# BUG BOUNTY, HOW TO START?

joas antonio

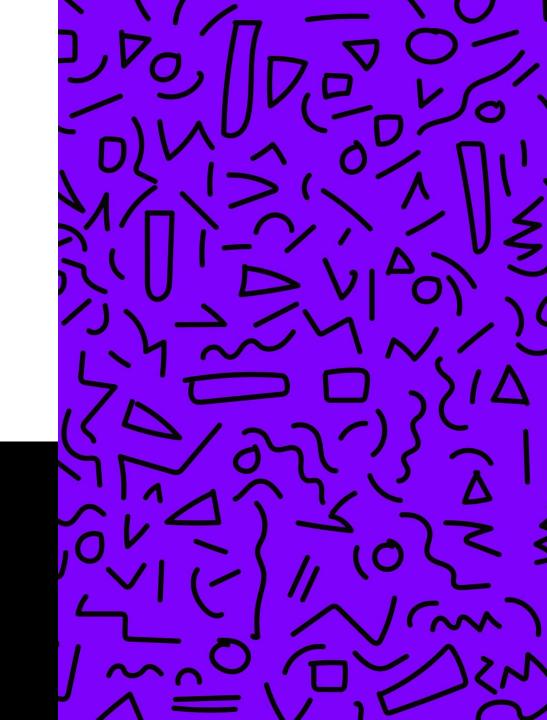

#### **ABOUT ME**

joas antonio

**Information Security Analyst Red team move** 

20 years / Asperger

**OWASP Project Leader** 

hacking is note Crime advocate

CEH Master, eWPT,eWPTX,eCPPT,eJPT,eMAPT and OSWP

### ABOUT BUG BOUNTY

# BUG BOUNTY AND YOUR STORY

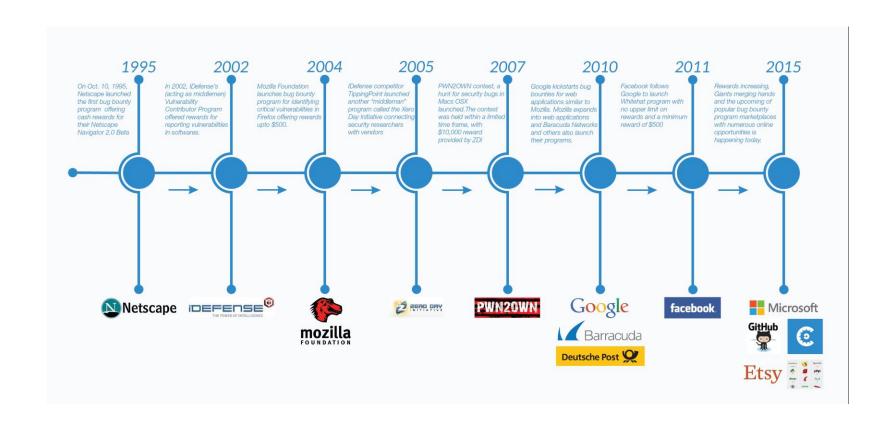

#### PUBLIC VS PRIVATE

#### Private:

Private programs are programs that are not published to the public. This means that hackers can only see these programs when they receive specific invitations to break into them.

#### Public:

When programs go public, they open up to reporting submissions from across the hacking community. Making your bug bounty program public is completely optional.

#### VDP VS. BBP

#### VDP:

A vulnerability disclosure program only provides clear guidelines on how an organization would like to be notified of potential security vulnerabilities found by external third parties. It is intended to provide instructions to discoverers on how and where to report a vulnerability so that the appropriate team can resolve them.

You VDPsare often called the "see something, say something" of the internet. It is a best practice to have a public-facing vulnerability disclosure policy, as it encourages others to report security risks they notice or encounter.

#### VDP VS. BBP

#### BBP:

A bug bounty program encourages external third parties to find security vulnerabilities in a company's software and report them directly to the company so they can be safely addressed. In return, discoverers of the vulnerabilities are rewarded with monetary prizes.

You BBPshave the option to be private or public, where you can choose which will work best for you. YouBBPs are also a little more complex than the VDPs, as there are many more components and settings to configure, such as a reward structure and response targets.

### BUG PLATFORMS BOUNTY

1. HackerOne

two. bugcrowd

- 3. Intigriti
- 4. Bug Hunt
- 5. hackaflag
- 6. Yogosha
- 7. zeroday initiative
- 8. Open Bug bounty
- 9. YesWeHack
- 10. Cobalt.io
- 11. Synack Red team
- 12. Hacker Security

### BUG BOUNTY MILLIONAIRES

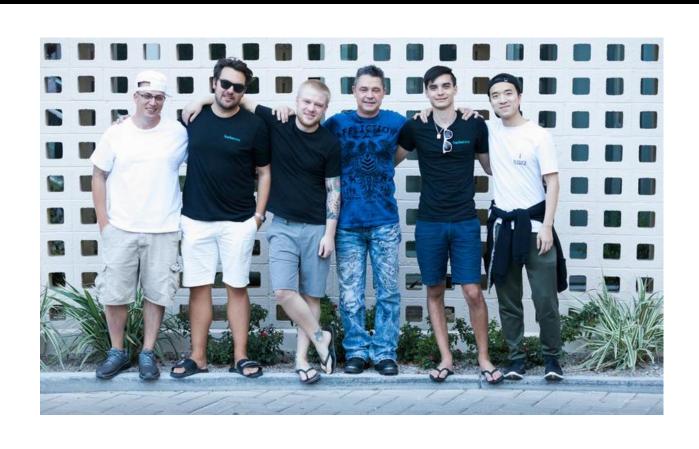

### TIPS AND TRICKS - RECON

#### RECONTRICKS

#### subdomains

- curl + parallel one-liner
- find subdomains with SecurityTrailsAPI
- find related domainsviafavicon hash
- find subdomains using RapidDNS
- THErecon type to findmoresubdomains(Shodan)
- find subdomains using ASNs with amass

### RECONTRICKS

#### ContentDiscovery

- Accesshidden sign-up pages
- find hidden pages on Drupal
- findSpring Boot serverswith Shodan
- Forgotten data base dumps
- find RocketMQconsoleswith Shodan
- fuzz listfor GITandSVN files
- Generate content discovery wordlist from URI

- HTTPrecon automation with httpx
- web serversonnon-standardports(Shodan)
- keeptrackof attacksurfacewith amass
- easy information disclosure with httpx
- find Kubernetes with Shodan
- OneListForAll- "rockyou"wordlistfor webfuzzing
- list of24 Googledorksfor bugbounties

### RECONTRICKS

#### sensitive Information

- top 5 bugbountyGoogledorks
- find sensitive information with gf
- find sensitive information with AlienVaultOTX
- find data base secretsin SVNrepository
- GitHubdorksforfinding sensitive information
- sensitivedateleakage using.json
- easy wins with Shodan dorks

- find accesstokenswith ffff and gau
- GitHubdorksforfinding secrets
- Use Google Cacheto find sensitivedate
- phpinfo()with sensitive information
- recon leading to exposeddebugendpoints
- list of14 Googledorksforrecon and easy wins
- GitHubdorksfor AWS, Jira, ok.. secrets
- list of9 tools foridentifying sensitive information

https://www.infosecmatter.com/bug-bounty-tips/

## KINGOFBUGBOUNTY AND EXPLAIN SHELL

https://github.com/KingOfBugbounty/KingOfBugBountyTips

https://explainshell.com/

### TIPS AND TRICKS - VULNS

### **VULNERABILITIES 2022**

- XSS (stored and reflected)
  Log4j:0
  Host Header injection:)
  account takeover:\
  2FA bypass:(
  SSRF:|
  CRLF injection;(
  CSRF:D
- Business logic vulnerability
   Remote code execution in Cloud Services
   (AWS, GCP, Hawuei, Oracle and Azure)
- Information Disclosure
- cache poisoning
- Open redirect

- File Upload vulnerability
- SQL injection
- exploit OAuth
- API exposure
- From and DDoS
- clickjacking
- prototype Pollution
- IDOR
- Github exposure
- subdomain takeover
- Email spoofing

### VULNS TRICKS

#### **Planning**

Reporting

Working with a customer to clearly define and document assessment objectives, scope, and rules of engagement.

Providing a comprehensive report with deep analysis and recommendations on how to mitigate the discovered vulnerabilities. Security Testing Methodology

#### **Gathering Information**

Collecting and examining key information about an application and its infrastructure.

#### Discovering Vulnerabilities

Finding existing vulnerabilities, using both manual and automated techniques.

### VULNS TRICKS

https://book.hacktricks.xyz/ pentesting-web/webvulnerabilities-methodology

https://book.hacktricks.xyz/ pentesting/pentesting-web

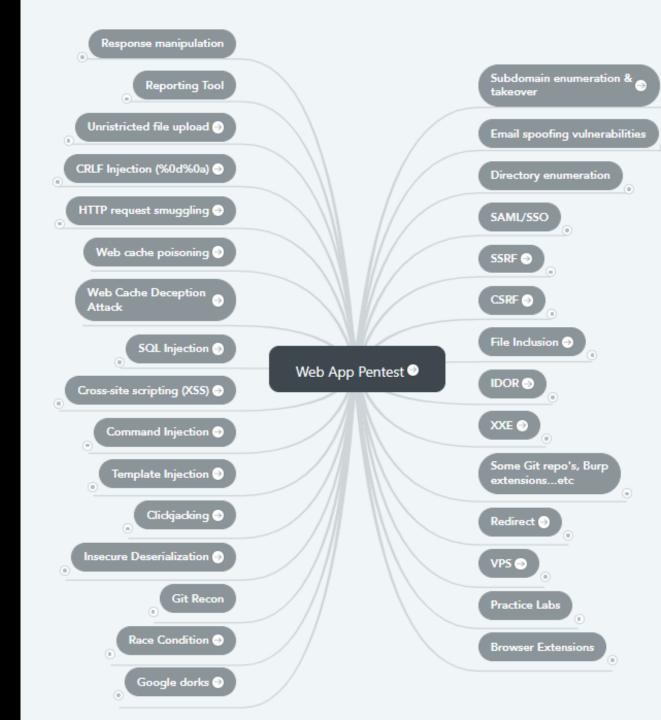

### BUG BOUNTY METHODOLOGY

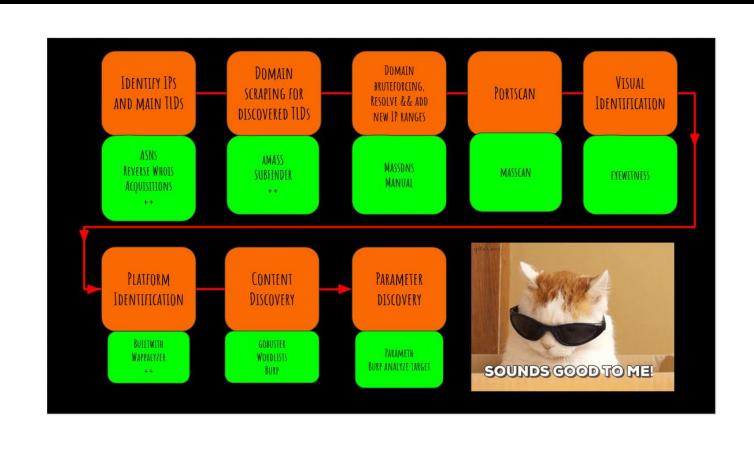

### WSTG VS MSTG

https://github.com/OWASP/ wstg

| OWASP Top 10 2017 |                                      | change         | OWASP Top 10 2021 proposal |                                                |
|-------------------|--------------------------------------|----------------|----------------------------|------------------------------------------------|
| A1                | Injections                           | as is          | A1                         | Injections                                     |
| A2                | Broken Authentication                | as is          | A2                         | Broken Authentication                          |
| АЗ                | Sensitive Data Exposure              | down 1         | А3                         | Cross-Site Scripting (XSS)                     |
| A4                | XML eXternal Entities (XXE)          | down 1 +<br>A8 | A4                         | Sensitive Data Exposure                        |
| A5                | Broken Access Control                | down 1         | A5                         | Insecure Deserialization (merged with XXE)     |
| A6                | Security Misconfiguration            | down 4         | A6                         | Broken Access Control                          |
| Α7                | Cross-Site Scripting (XSS)           | up 4           | A7                         | Insufficient Logging & Monitoring              |
| A8                | Insecure Deserialization             | up 3 + A4      | A8                         | <b>NEW:</b> Server Side Request Forgery (SSRF) |
| A9                | Known Vulnerabilities                | as is          | A9                         | Known Vulnerabilities                          |
| A10               | Insufficient Logging &<br>Monitoring | up 3           | A10                        | Security Misconfiguration                      |

#### WSTG VS MSTG

#### https://github.com/OWASP/owasp-mstg

#### OWASP Mobile Top 10 Risks

M1 Insecure Data Storage

M2 Weak Server Side Controls

M3 Insufficient Transport Layer Protection

M4 Client Side Injection

M5 Poor Authorization and Authentication

M6 Improper Session Handling

M7 Security Decisions via Untrusted Inputs

M8 Side Channel Data Leakage

M9 Broken Cryptography

M10 Sensitive Information Disclosure

#### Alpha Documentation

Mobile Security Project

Top 10 Risks

Top 10 Controls

Threat Model

Testing Guide

Tools

Secure Development

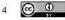

#### Plan, Launch & Learn: The Bug Bounty Roadmap

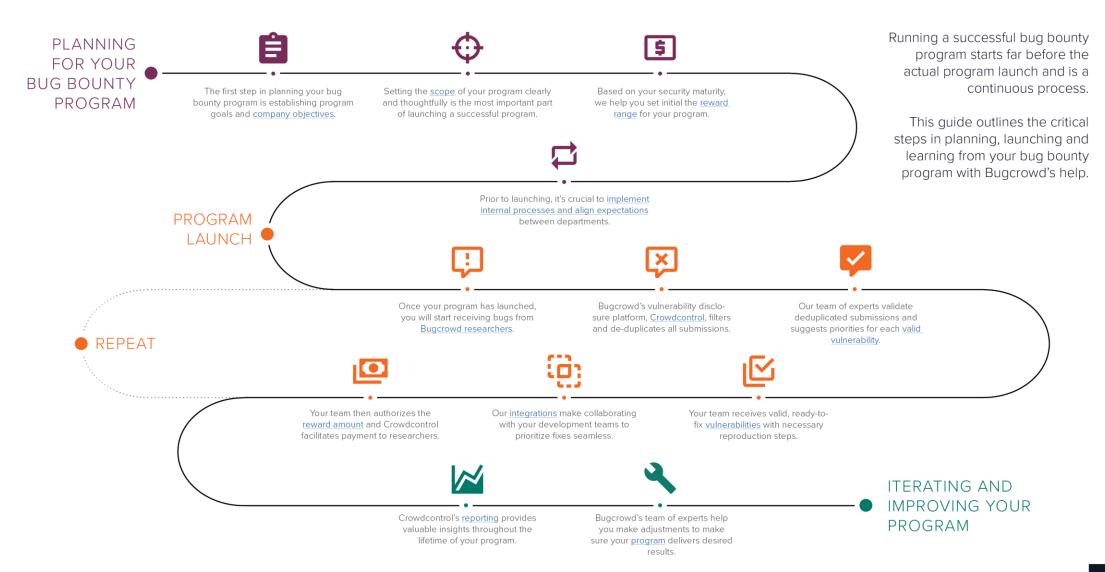

### TIPS AND TRICKS - REPORT

#### TIPS TO CREATE A REPORT

- Vulnerability Title: This section should contain a clear and concise title that provides the reader with context about the vulnerability that a pentester it found.
- Vulnerability Description: This section should contain a high-level summary of the identified issue and an explanation of the impact it could have if successfully exploited. This is usually kept general and straightforward to give the reader context on the subject. You can talk here about how the issue works, leaving details about the client environment for different sections of the Vulnerability Report.
- Affected Component: This section typically contains a URL, Parameter, or other affected resource listed to provide more specific information about where the vulnerability exists.
- Affected Users: This section explains which application users could be affected if an attacker successfully exploited the issue.
- Proof of Concept (Steps to Reproduce): This section is critical as it
  contains the detailed steps needed to successfully reproduce an issue.
  Always make sure that the steps are detailed enough that anyone with
  little or no security knowledge can successfully reproduce the issue and
  understand the impact. To create more impactful steps, include
  appropriate screenshots and video proofs of concept as and when needed.

- Criticality: This is an important section because it tells the reader what the overall impact of the vulnerability could be if successfully exploited. Keep the impact description as realistic as possible, rather than writing what theoretically might happen. The best way to do this is to stick to an immediate consequence such as "an attacker could gain access to a user account" and not speculate what the attacker could do with that access (as it could do something unexpected). Criticality can be divided into two parts:
- Impact: This section examines the effect of the discovery on technical and business operations. The OWASP Risk Rating Methodology describes this on a scale of Low to Very High.
- Likelihood: This section explains the likelihood that the vulnerability will be exploited by a threat actor. The OWASP Risk Rating Methodology describes this on a scale of Low to Very High.
- Exploitation Complexity: This is an optional section that describes how complicated it is to exploit a vulnerability and what requirements must be met for an attacker to successfully exploit the vulnerability.

**BOOKS** 

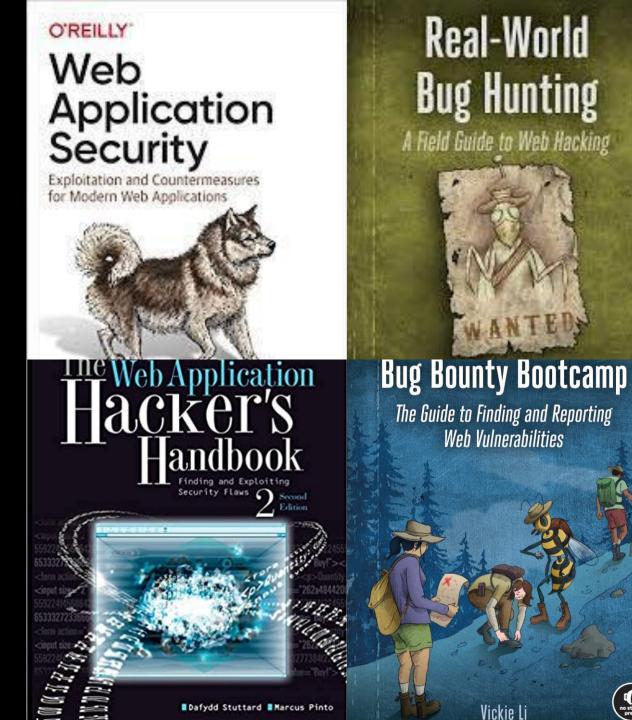

### FINAL TIPS

- BASE IS ESSENTIAL (PROGRAMMING, NETWORKS AND OPERATING SYSTEMS)
- PRACTICE YOUR SKILLS IN WEB, MOBILE AND API ATTACKS
- STUDY OWASP GUIDES
- STUDY BUG BOUNTY WRITEUPS
- EXCHANGE IDEAS WITH THE COMMUNITY

### **DOUBTS?**

https://www.linkedin.com/in/joas-antonio-dos-santos